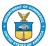

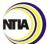

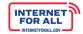

NTIA Grants Application Portal

# Digital Equity (DE) Annual Submission Guidance (Including Closeout Documents)

June 5, 2024

Version 2.1

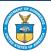

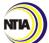

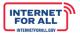

### Contents

| ìr | ant Awardee: Submit the Digital Equity (DE) Annual Report (Including Closeout Documents) | 3  |
|----|------------------------------------------------------------------------------------------|----|
|    | NTIA Grants Portal: Access the Grant Workspace                                           | 3  |
|    | General Information Section                                                              | 5  |
|    | Summary Section                                                                          | 7  |
|    | Statutory Requirements, Covered Populations Section                                      | 10 |
|    | Outcomes                                                                                 | 11 |
|    | Barriers to Digital Equity                                                               | 13 |
|    | Measurable Objectives                                                                    | 14 |
|    | Statutory Requirements – Continued Section                                               | 16 |
|    | Collaboration with Key Stakeholders                                                      | 17 |
|    | List of Organizations                                                                    | 17 |
|    | Additional Requirements Section                                                          | 18 |
|    | Needs Assessment                                                                         | 19 |
|    | Asset Inventory                                                                          | 20 |
|    | Coordination and Outreach Strategy                                                       | 21 |
|    | Coordination with Municipal, Regional, and/or Tribal Digital Equity Plans                | 21 |
|    | Implementation Strategy                                                                  | 22 |
|    | Coordination with Other Federal and/or Private Funding                                   | 23 |
|    | Engagements & Partnerships                                                               | 24 |
|    | Affordability                                                                            | 25 |
|    | Implementation Timeline                                                                  | 25 |
|    | Additional Closeout Documents Section                                                    | 26 |
|    | Closeout Report Forms                                                                    | 27 |
|    | Certification                                                                            | 29 |
|    | Download Submitted Files                                                                 | 31 |

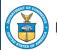

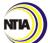

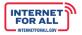

## **Grant Awardee: Submit the Digital Equity (DE) Annual Report (Including Closeout Documents)**

The annual report is a post award requirement for the DE Planning grant. The process to submit an annual report including closeout documents is very similar to the process followed when submitting previous reports. There is a section, <u>Additional Closeout Documents Section</u>, for uploading all required closeout documents with the final annual report.

#### **NTIA Grants Portal: Access the Grant Workspace**

To access and submit the DE Plan requirement, log into the NTIA Grants Portal. From the Welcome page, click on the **Go to Grant Workspace** button.

To return to the Welcome page at any time, click on **Home** near the top of the screen.

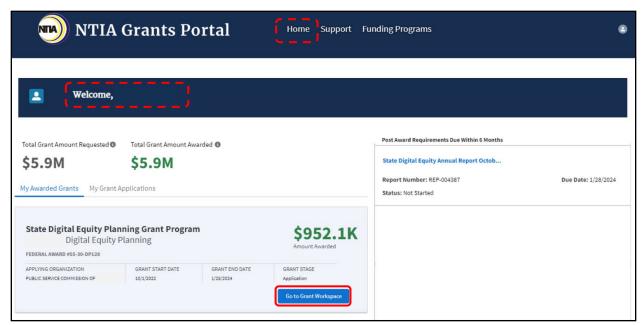

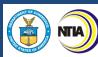

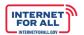

Click on the **Post Award Requirements** tab, then click on the desired **State Digital Equity Annual Report** link.

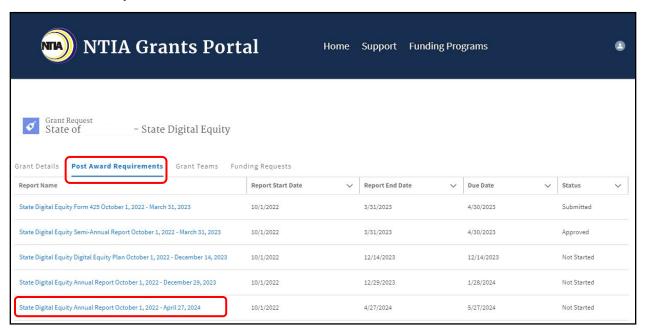

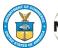

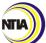

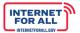

#### **General Information Section**

Click on the Get Started button.

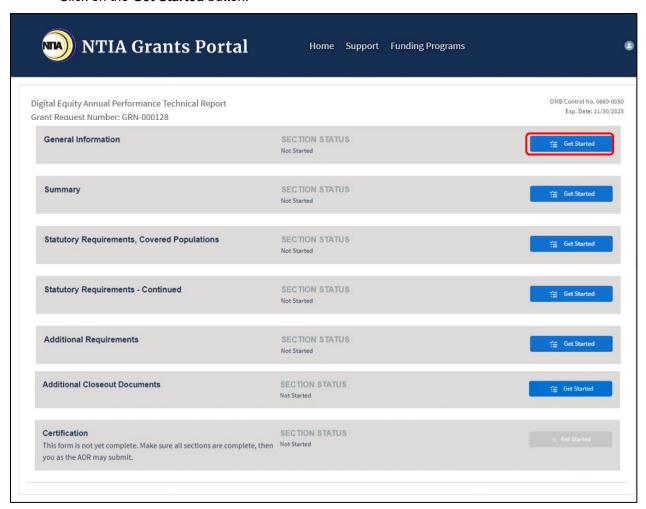

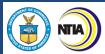

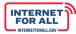

Review the General Information read-only information listed in the pop-up modal. If corrections are needed, click on the **contact the NGP Help Desk** link to send an email. Click **Finish** to complete.

| General Information                                                                    |                             |  |  |  |
|----------------------------------------------------------------------------------------|-----------------------------|--|--|--|
| Review the below information. If anything needs correction, contact the NGP Help Desk. |                             |  |  |  |
| Recipient Organization                                                                 | Award Identification Number |  |  |  |
| PUBLIC SERVICE COMMISSION OF                                                           | 55-30-DP128                 |  |  |  |
| Recipient Street Address                                                               | Report Submission Date      |  |  |  |
| 4822 MADISON YARDS WAY                                                                 |                             |  |  |  |
| City, State, Zip Code                                                                  | Final Report  Yes  No       |  |  |  |
| EIN Number                                                                             |                             |  |  |  |
| 396006468                                                                              |                             |  |  |  |
| Award Start Date                                                                       | Reporting Period Start Date |  |  |  |
| 2022-10-01                                                                             | 2022-10-01                  |  |  |  |
| Award End Date                                                                         | Reporting Period End Date   |  |  |  |
| 2024-01-28                                                                             | 2024-04-27                  |  |  |  |
|                                                                                        | Finish                      |  |  |  |

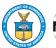

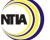

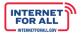

#### **Summary Section**

Click on the **Get Started** button to begin the **Summary** section.

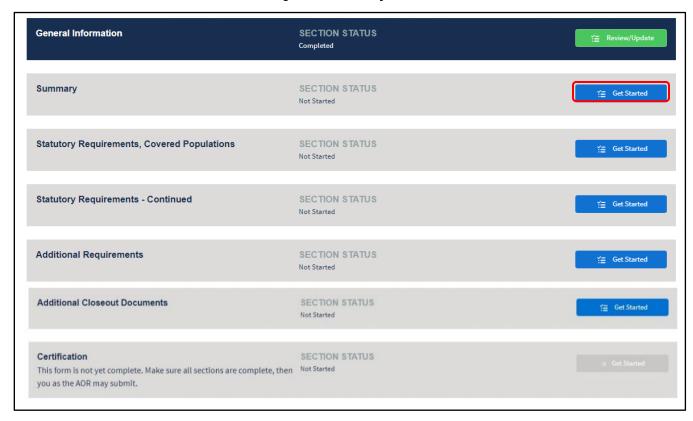

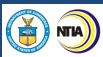

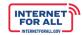

Use the text fields provided to submit your response. Click and drag the **lower-right corner** of the text field to enlarge. Use the scrollbar as needed (not pictured). A red asterisk (\*) indicates a required field.

| ımmary                                                                                                    |
|----------------------------------------------------------------------------------------------------|
| Please describe how the grant funds were used, in detail, and describe significant project accomplishments during this porting period funded through the SDEPG grant (600 words or less). The progress with state and local agencies (other smains) and key stakeholders needs to be represented. |
| esponse                                                                                                    |
| If applicable, please list subcontractors, amount of funding they received, and describe how they expended funds (600 ords or less)                                                                                                    |
| If applicable, please list each subrecipient that received a subgrant through funding, how much they received, and how ey expended the funds (600 words or less)                                                                                                    |
| esponse                                                                                                    |
| Share your state's vision for digital equity. How does your state plan to integrate digital inclusion goals in the state's oader policy goals through other departments? How will this lead to digital equity and promote full participation in the gital economy and society for all?            |
| esponse                                                                                                    |
|                                                                                                    |

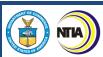

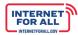

#### Continue from previous step. Click Save and Finish to complete.

| 5. Please describe the activities your state conducted to fulfill the program objectives listed in Section IV.C.b.i of the NOFO. (600 words or less)                                                                                                    |  |  |  |  |  |
|----------------------------------------------------------------------------------------------------|--|--|--|--|--|
| *Response                                                                                                    |  |  |  |  |  |
|                                                                                                    |  |  |  |  |  |
| 6. Please expand on any pilots, programs, or projects you are investing in as part of the planning process. What Covered Populations are being served through these investments, and where (geographically) are the investments being made? (600 words or less) |  |  |  |  |  |
| *Response                                                                                                    |  |  |  |  |  |
|                                                                                                    |  |  |  |  |  |
| 7. Please describe any challenges to achieving project accomplishments during this reporting period funded through SDEPG grant. (600 words or less)                                                                                                    |  |  |  |  |  |
| * Response                                                                                                    |  |  |  |  |  |
|                                                                                                    |  |  |  |  |  |
| 8. Please describe any best practices or lessons-learned obtained at this point. Please comment on items that are now part of the DE Plan that were not when the planning grant began. (600 words or less)                                                      |  |  |  |  |  |
| Response                                                                                                    |  |  |  |  |  |
| 9. What information, data, or technical assistance would be helpful while completing a DE implementation grant? (600 words or less)                                                                                                    |  |  |  |  |  |
| *Response                                                                                                    |  |  |  |  |  |
|                                                                                                    |  |  |  |  |  |
|                                                                                                    |  |  |  |  |  |
| Save and Finish                                                                                                    |  |  |  |  |  |

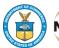

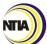

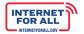

#### **Statutory Requirements, Covered Populations Section**

Click on the **Get Started** button to begin the **Statutory Requirements**, **Covered Populations** section.

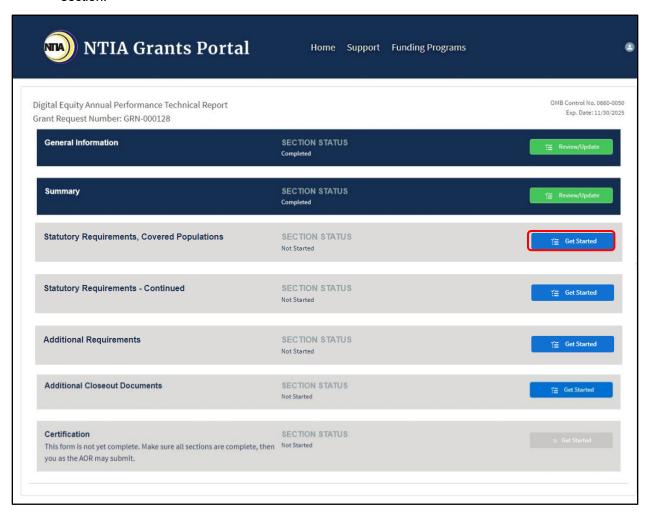

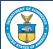

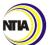

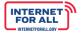

#### Outcomes

Click a **radio button** to select your response to each outcome. Use the **Response** text field to enter a brief narrative if the response selected was **Complete** or **In Progress**.. Click and drag the **lower right corner** to expand the text field.

| Outcomes                                                                                                    | Steps                                      |
|----------------------------------------------------------------------------------------------------|--------------------------------------------|
| ——                                                                                                    |                                            |
| Please use the following section to provide the statuses on the progress for the State Digital Equity Plan requirements.                                                       | Outcomes                                   |
| 10. An assessment of how the measurable objectives identified in the Covered Population section will impact and interact with the State's:                                     | Barriers to Digital Equity                 |
|                                                                                                    | Measurable Objective 1                     |
| a. Economic and workforce development goals, plans, and outcomes                                                                                                    | Measurable Objective 2                     |
| Progress towards meeting the requirement (Not Started, In Progress, Complete).                                                                                                 |                                            |
| Response  Not Started                                                                                                    | Measurable Objective 3                     |
| In Progress Complete                                                                                                    | Measurable Objective 4                     |
| If Complete or In Progress, provide a brief narrative describing plan contents. How would digital inclusion further these goals? 100 words or less. If                         | <ul> <li>Measurable Objective 5</li> </ul> |
| Not Started, enter N/A)                                                                                                    |                                            |
| Response                                                                                                    |                                            |
| (-)                                                                                                    |                                            |
| i_ <u>/</u>                                                                                                    |                                            |
| b. Educational outcomes                                                                                                    |                                            |
|                                                                                                    |                                            |
| Progress towards meeting the requirement (Not Started, In Progress, Complete).                                                                                                 |                                            |
| Response  Not Started                                                                                                    |                                            |
| ○ In Progress                                                                                                    |                                            |
| Complete                                                                                                    |                                            |
| If Complete or In Progress, provide a brief narrative describing plan contents. How would digital inclusion further these goals? 100 words or less. If Not Started, enter N/A) |                                            |
| Response                                                                                                    |                                            |
|                                                                                                    |                                            |
| 18                                                                                                    |                                            |
| c. Health outcomes                                                                                                    |                                            |
| Progress towards meeting the requirement (Not Started, In Progress, Complete).                                                                                                 |                                            |
| Response                                                                                                    |                                            |
| Not Started                                                                                                    |                                            |
| ○ In Progress ○ Complete                                                                                                    |                                            |
| If Complete or In Progress, provide a brief narrative describing plan contents. How would digital inclusion further these goals? 100 words or less. If                         |                                            |
| Not Started, enter N/A)                                                                                                    |                                            |
| Response                                                                                                    |                                            |
|                                                                                                    |                                            |
|                                                                                                    |                                            |

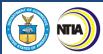

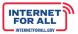

#### Continued from previous step. Click the Next button to proceed.

| d. Civic and social engagement                                                                                                    |  |
|----------------------------------------------------------------------------------------------------|--|
| Progress towards meeting the requirement (Not Started, In Progress, Complete).                                                                                                 |  |
| Response                                                                                                    |  |
| Not Started                                                                                                    |  |
| In Progress  Complete                                                                                                    |  |
| Complete                                                                                                    |  |
| If Complete or In Progress, provide a brief narrative describing plan contents. How would digital inclusion further these goals? 100 words or less. If Not Started, enter N/A) |  |
| Response                                                                                                    |  |
|                                                                                                    |  |
|                                                                                                    |  |
| Progress towards meeting the requirement (Not Started, In Progress, Complete).  Response  Not Started  In Progress  Complete                                                   |  |
| If Complete or In Progress, provide a brief narrative describing plan contents. How would digital inclusion further these goals? 100 words or less. If Not Started, enter N/A) |  |
| Response                                                                                                    |  |
|                                                                                                    |  |
| Next                                                                                                    |  |

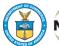

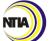

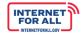

#### Barriers to Digital Equity

Click a **radio button** to select your response to each barrier. If you select a 'Yes' response, use the text fields that appear to enter a response. Click **Next** to proceed.

| Barriers to Digital Equity                                                                                                    |                              |                                     | Steps                                          |
|----------------------------------------------------------------------------------------------------|------------------------------|-------------------------------------|------------------------------------------------|
| Please use the following section to provide the statuses on the progress of Populations.                                                  | for the State Digital Equity | Plan requirements regarding Covered | Outcomes                                       |
| 11. Identification of barriers to digital equity                                                                                          | faced by Cover               | ed Populations in the State         | Barriers to Digital Equity                     |
| 11a. Individuals who live in covered househo                                                                                              | olds                         |                                     | Measurable Objective 1                         |
| Have you identified any barriers to implementing digital inclusion and ac<br>Covered Populations? (Yes/ No)                               | chieving digital equity for  | Response  Yes No                    | Measurable Objective 2  Measurable Objective 3 |
| If so, please list the barriers to implementing digital inclusion and achieving digital equity in your state for each covered population: | *Response                    | •                                   | Measurable Objective 4  Measurable Objective 5 |
| How did you identify these barriers? What was the source of information?                                                                  | *Response                    | •                                   |                                                |
| 11b. Aging Individuals                                                                                                    |                              |                                     |                                                |
| Have you identified any barriers to implementing digital inclusion and ac<br>Covered Populations? (Yes/ No)                               | chieving digital equity for  | Response Yes No                     |                                                |
| 11c. Incarcerated individuals, other than ind facility                                                                                    | lividuals who ar             |                                     |                                                |
| Have you identified any barriers to implementing digital inclusion and ac<br>Covered Populations? (Yes/ No)                               | chieving digital equity for  | Response Yes No                     |                                                |
| 11d. Veterans                                                                                                    |                              |                                     |                                                |
| Have you identified any barriers to implementing digital inclusion and ac<br>Covered Populations? (Yes/ No)                               | chieving digital equity for  | Response Yes No                     |                                                |
| 11e. Individuals with disabilities                                                                                                    |                              | O                                   |                                                |
| Have you identified any barriers to implementing digital inclusion and ac<br>Covered Populations? (Yes/ No)                               | chieving digital equity for  | Response Yes No                     |                                                |
| 11f. Individuals with a language barrier (incl<br>and have low levels of literacy)                                                        | uding individua              | als who are English learners        |                                                |
| Have you identified any barriers to implementing digital inclusion and ac<br>Covered Populations? (Yes/No)                                | chieving digital equity for  | Response Yes No                     |                                                |
| 11g. Individuals who are members of a racial                                                                                              | l or ethnic mino             |                                     |                                                |
| Have you identified any barriers to implementing digital inclusion and ac<br>Covered Populations? (Yes/ No)                               | chieving digital equity for  | Response Yes No                     |                                                |
| 11h. Individuals who primarily reside in a ru                                                                                             | ral area                     | <u> </u>                            |                                                |
| Have you identified any barriers to implementing digital inclusion and ac<br>Covered Populations? (Yes/ No)                               | chieving digital equity for  | Response Yes No                     |                                                |
|                                                                                                    |                              | Previous Next                       |                                                |

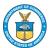

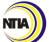

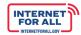

#### Measurable Objectives

Select responses using **radio** or **checkbox** buttons. Use the text field to enter a response. Upload files using the **Upload Files** button. Delete uploaded files by clicking the **trash can** icon (not pictured).

Note: All fields are required to be completed.

Click **Next** to proceed.

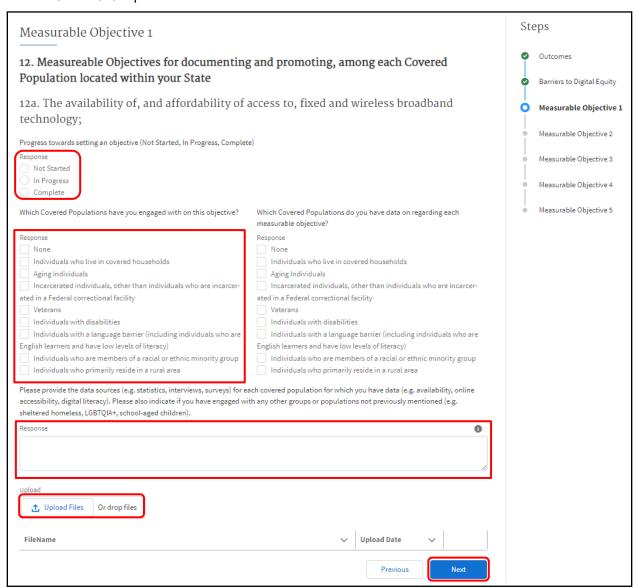

Repeat these steps for all remaining objectives.

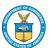

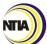

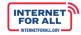

Note: Once all measurable objective sections are completed and you click Next to continue, in the event that the Statutory Requirements or Covered Populations responses are incomplete, click on the **Previous** button to return to a previous step. To complete responses later, click **Finish**.

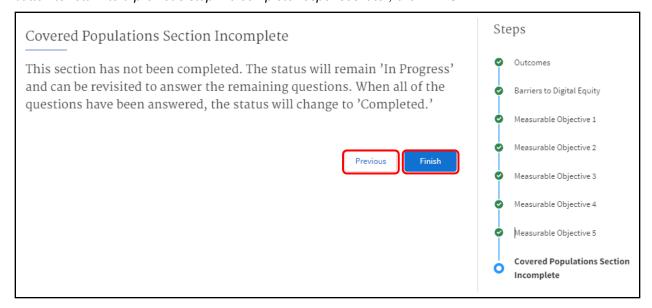

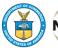

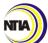

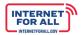

#### **Statutory Requirements – Continued Section**

Click on the **Get Started** button to begin the **Statutory Requirements – Continued** section.

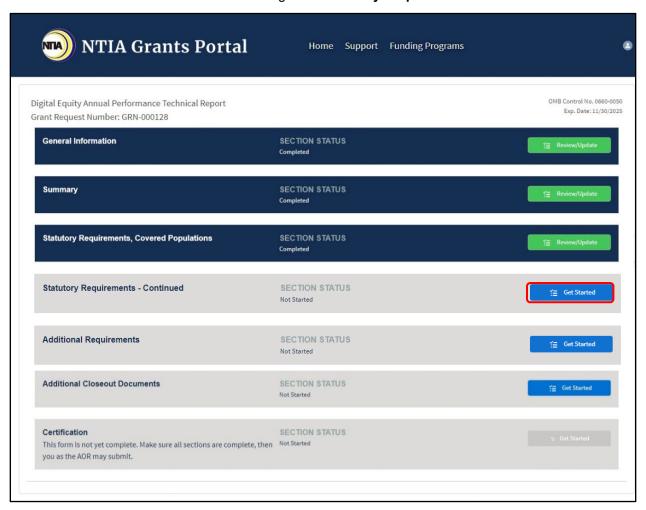

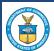

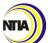

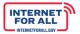

#### Collaboration with Key Stakeholders

Select a response using a **radio button**.Use the **Response** text field to enter a brief narrative if the response selected was **Complete** or **In Progress**. Click **Next** to proceed.

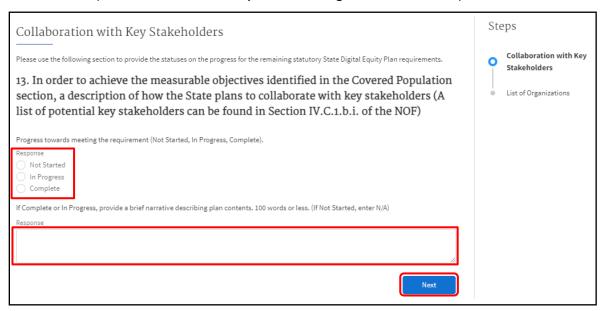

#### List of Organizations

Click **Download Template** link (also referred to as the List of Organizations template). A new tab opens allowing you to download the template. Click **Upload Files** to upload the completed tempate. Select a **radio button** to indicate your response. Note: You may use the **trash can** icon (not pictured) to delete an uploaded file. Click **Next** to proceed.

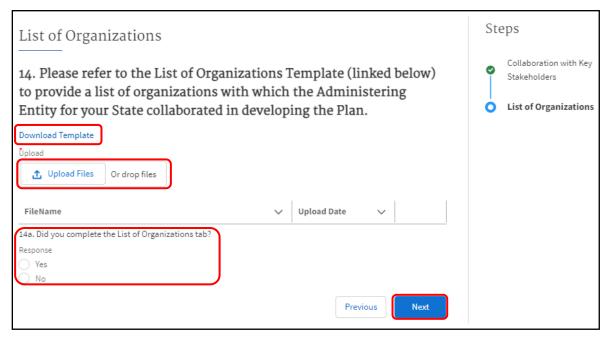

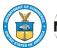

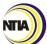

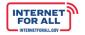

#### **Additional Requirements Section**

Click on the **Get Started** button to begin the **Additional Requirements** section.

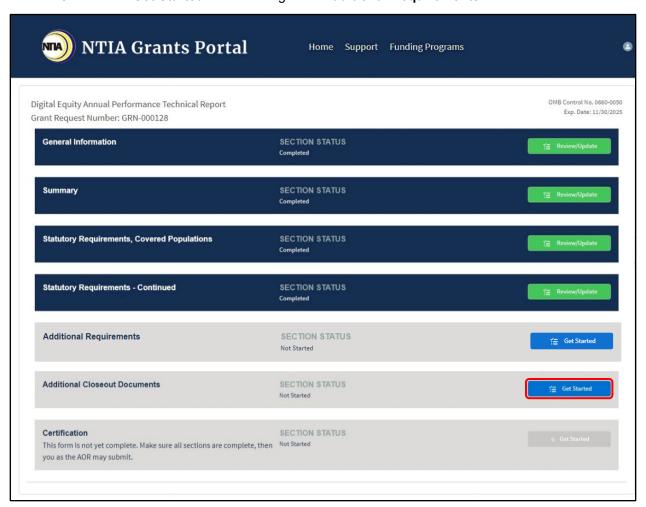

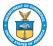

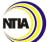

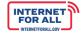

#### Needs Assessment

| Needs Assessment                                                                                                    | Ste | eps                                                                                                    |
|----------------------------------------------------------------------------------------------------|-----|----------------------------------------------------------------------------------------------------|
| Please use the following section to provide the statuses on the progress towards meeting the State Digital Equity Plan "Additional requirements" on p. 21 of the NOFO.                                                                                                    | 0   | Needs Assessment  Asset Inventory                                                                                                    |
| 15. A digital equity needs assessment, including a comprehensive assessment of the baseline from which the State is working and the State's identification of the barriers to digital equity faced generally and by each of the covered populations in the State  a. Assessment of the baseline from which the State is working  Progress towards meeting the requirement (Not Started, In Progress, Complete).  Response Not Started In Progress Complete  If Complete or In Progress, provide a brief narrative describing plan contents. 100 words or less. (If Not Started, enter N/A) |     | Coordination and Outreach Strategy  Coordination with Municipal, Regional, and/or Tribal Digital Equity Plans  Implementation Strategy  Coordination with Other Federal and/or Private Funding  Engagements & Partnerships |
| b. The State's identification of the barriers to digital equity faced generally for adoption and use                                                                                                    |     | Affordability Implementation Timeline                                                                                                    |
| Progress towards meeting the requirement (Not Started, In Progress, Complete).  Response Not Started In Progress Complete If Complete or In Progress, provide a brief narrative describing plan contents. 100 words or less. (If Not Started, enter N/A)  Response                                                                                                    |     |                                                                                                    |
| c. The State's identification of the barriers to digital equity faced by each of the covered populations in the State  Progress towards meeting the requirement (Not Started, In Progress, Complete).  Response  Not Started  In Progress  Complete  If Complete or In Progress, provide a brief narrative describing plan contents. 100 words or less. (If Not Started, enter N/A)  Response                                                                                                    |     |                                                                                                    |
| Next                                                                                                    |     |                                                                                                    |

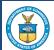

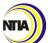

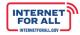

#### Asset Inventory

| Asset Inventory                                                                                                    | St | eps                                                                       |
|----------------------------------------------------------------------------------------------------|----|---------------------------------------------------------------------------|
| 16. An asset inventory, including current resources, programs, and strategies that                                                                                          | 9  | Needs Assessment                                                          |
| promote digital equity for each of the covered populations, whether publicly or privately                                                                                   | o  | Asset Inventory                                                           |
| funded, as well as existing digital equity plans and programs already in place among municipal, regional, and Tribal governments                                            | •  | Coordination and Outreach Strategy                                        |
| a. An asset inventory, including current resources, programs, and strategies that promote digital equity for each of the covered populations, whether publicly or privately | •  | Coordination with Municipal, Regional, and/or Tribal Digital Equity Plans |
| funded                                                                                                    |    | Implementation Strategy                                                   |
| Progress towards meeting the requirement (Not Started, In Progress, Complete).  Response  Not Started                                                                       |    | Coordination with Other Federal and/or<br>Private Funding                 |
| In Progress Complete                                                                                                    |    | Engagements & Partnerships                                                |
| If Complete or In Progress, provide a brief narrative describing plan contents. 100 words or less. (If Not Started, enter N/A)                                              |    | Affordability                                                             |
| Response                                                                                                    | •  | Implementation Timeline                                                   |
| b. Existing digital equity plans and programs already in place among municipal, regional, and Tribal governments                                                            |    |                                                                           |
| Progress towards meeting the requirement (Not Started, In Progress, Complete).                                                                                              |    |                                                                           |
| Response Not Started In Progress Complete                                                                                                    |    |                                                                           |
| If Complete or In Progress, provide a brief narrative describing plan contents. 100 words or less. (If Not Started, enter N/A)                                              |    |                                                                           |
| Response                                                                                                    |    |                                                                           |
|                                                                                                    |    |                                                                           |
| Previous Next                                                                                                    |    |                                                                           |

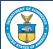

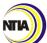

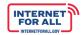

#### Coordination and Outreach Strategy

Select a response using a **radio button**.Use the **Response** text field to enter a brief narrative if the response selected was **Complete** or **In Progress**. Click **Next** to proceed.

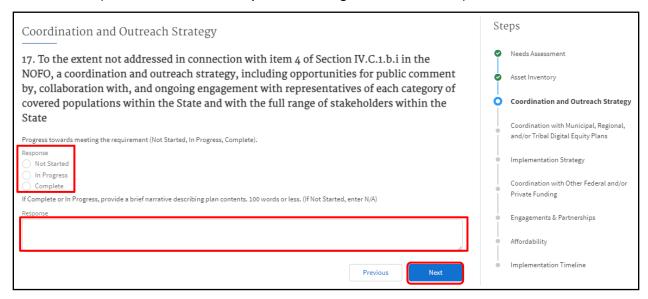

#### Coordination with Municipal, Regional, and/or Tribal Digital Equity Plans

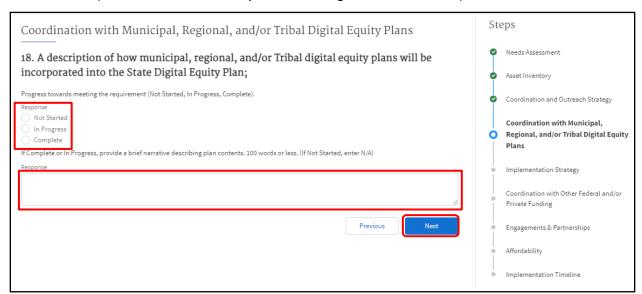

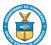

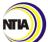

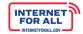

#### Implementation Strategy

| Implementation Strategy  19. An implementation strategy that is holistic and addresses the barriers to participation in the digital world, including affordability, devices, digital skills, technical support, and digital navigation.  19a. The strategy should establish measurable goals, objectives, and proposed core                                                                                                    | Steps  Needs Assessment  Asset Inventory  Coordination and Outreach Strategy  Coordination with Municipal, Regional,                                           |
|----------------------------------------------------------------------------------------------------|----------------------------------------------------------------------------------------------------|
| activities to address the needs of covered populations  Progress towards meeting the requirement (Not Started, In Progress, Complete).  Response  Not Started In Progress Complete If Complete or In Progress, provide a brief narrative describing plan contents. 100 words or less. (If Not Started, enter N/A)  Response                                                                                                    | and/or Tribal Digital Equity Plans  Implementation Strategy  Coordination with Other Federal and/or Private Funding  Engagements & Partnerships  Affordability |
| 19b. The strategy should set out measures ensuring the plan's sustainability and effectiveness across State communities  Progress towards meeting the requirement (Not Started, In Progress, Complete).  Response Not Started In Progress Complete If Complete or In Progress, provide a brief narrative describing plan contents. 100 words or less. (If Not Started, enter N/A)  Response                                                                                     | ■ Implementation Timeline                                                                                                    |
| 19c. The strategy should adopt mechanisms to ensure that the plan is regularly evaluated and updated  Progress towards meeting the requirement (Not Started, In Progress, Complete).  Response  Not Started In Progress Complete If Complete or In Progress, provide a brief narrative describing plan contents, 100 words or less. (If Not Started, enter N/A)  Response                                                                                                    |                                                                                                    |
| 20. An explanation of how the implementation strategy addresses gaps in existing state, local, and private efforts to address the barriers identified pursuant to Section IV.C.1.b.i, item 1, of the NOFO  Progress towards meeting the requirement (Not Started, In Progress, Complete).  Response  Not Started In Progress Complete  If Complete or In Progress, provide a brief narrative describing plan contents. 100 words or less. (If Not Started, enter N/A)  Response |                                                                                                    |
| Previous Next                                                                                                    |                                                                                                    |

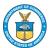

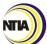

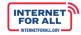

#### Coordination with Other Federal and/or Private Funding

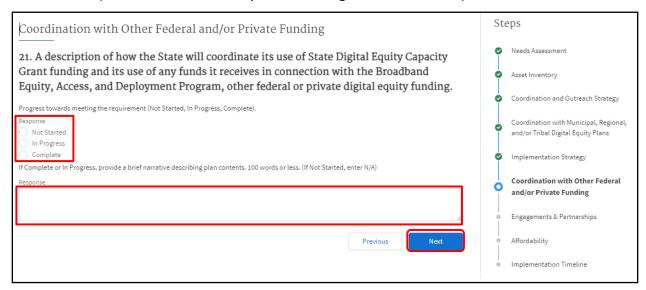

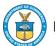

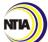

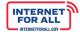

#### Engagements & Partnerships

| and workforce organizations  Progress towards meeting the requirement (Not Started, In Progress, Complete).  Coordination with Municipa and/or Tribal Digital Equity In Progress Not Started In Progress Complete If Complete or In Progress, provide a brief narrative describing plan contents. 100 words or less. (If Not Started, enter N/A)  Response                                                                                                    | Engagements & Partnerships                                                                                                    | Ste       | eps                                    |
|----------------------------------------------------------------------------------------------------|----------------------------------------------------------------------------------------------------|-----------|----------------------------------------|
| and workforce organizations  Progress towards meeting the requirement (Not Started, In Progress, Complete).  Response Not Started In Progress Complete  If Complete or in Progress, provide a brief narrative describing plan contents. 100 words or less. (If Not Started, enter N/A)  Response  Description  Description  D |                                                                                                    | 0-0       |                                        |
| b. Labor organizations and community—based organizations  Progress towards meeting the requirement (Not Started, In Progress, Complete).  Response  Not Started In Progress Complete  If Complete or In Progress, provide a brief narrative describing plan contents, 100 words or less. (If Not Started, enter N/A)  Response  C. Institutions of higher learning, including but not limited to four—year colleges and universities, community colleges, education and training providers, and educational service agencies  Progress towards meeting the requirement (Not Started, In Progress, Complete).  Response  Not Started In Progress Complete or In Progress, provide a brief narrative describing plan contents, 100 words or less. (If Not Started, enter N/A)                                                                                                    | and workforce organizations  Progress towards meeting the requirement (Not Started, In Progress, Complete).  Response Not Started In Progress Complete  If Complete or In Progress, provide a brief narrative describing plan contents. 100 words or less. (If Not Started, enter N/A) | 0-0-0-0-0 | Coordination with Other Federal and/or |
| Progress towards meeting the requirement (Not Started, In Progress, Complete).  Response Not Started In Progress Complete  If Complete or In Progress, provide a brief narrative describing plan contents. 100 words or less. (If Not Started, enter N/A)  Response  C. Institutions of higher learning, including but not limited to four-year colleges and universities, community colleges, education and training providers, and educational service agencies  Progress towards meeting the requirement (Not Started, In Progress, Complete).  Response Not Started In Progress Complete If Complete or In Progress, provide a brief narrative describing plan contents. 100 words or less. (If Not Started, enter N/A)                                                                                                    |                                                                                                    | 0         |                                        |
| universities, community colleges, education and training providers, and educational service agencies  Progress towards meeting the requirement (Not Started, In Progress, Complete).  Response Not Started In Progress Complete  If Complete or In Progress, provide a brief narrative describing plan contents. 100 words or less. (If Not Started, enter N/A)                                                                                                    | Response Not Started In Progress Complete If Complete or In Progress, provide a brief narrative describing plan contents. 100 words or less. (If Not Started, enter N/A)                                                                                                    |           |                                        |
| Response Not Started In Progress Complete If Complete or In Progress, provide a brief narrative describing plan contents. 100 words or less. (If Not Started, enter N/A)                                                                                                    | universities, community colleges, education and training providers, and educational                                                                                                    |           |                                        |
| Previous Next                                                                                                    | Response Not Started In Progress Complete If Complete or In Progress, provide a brief narrative describing plan contents. 100 words or less. (If Not Started, enter N/A) Response                                                                                                    |           |                                        |

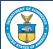

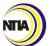

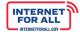

#### Affordability

Use the text field to enter a response. Click Next to proceed.

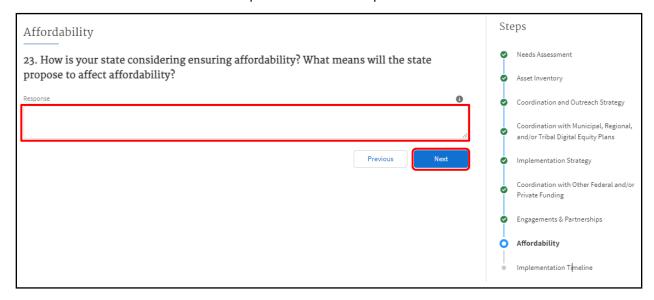

#### Implementation Timeline

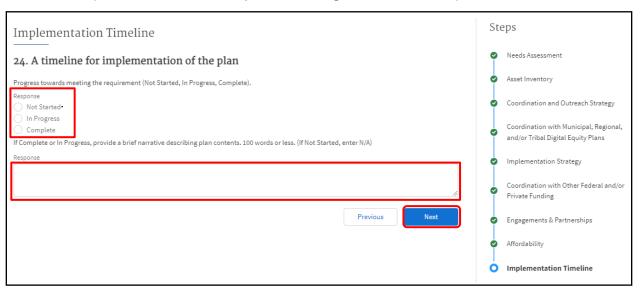

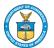

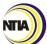

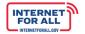

#### **Additional Closeout Documents Section**

In addition to the final annual report, grantees are required to submit additional closeout documents. To include the required documents, click the **Get Started** button in the **Additional Closeout Documents** section.

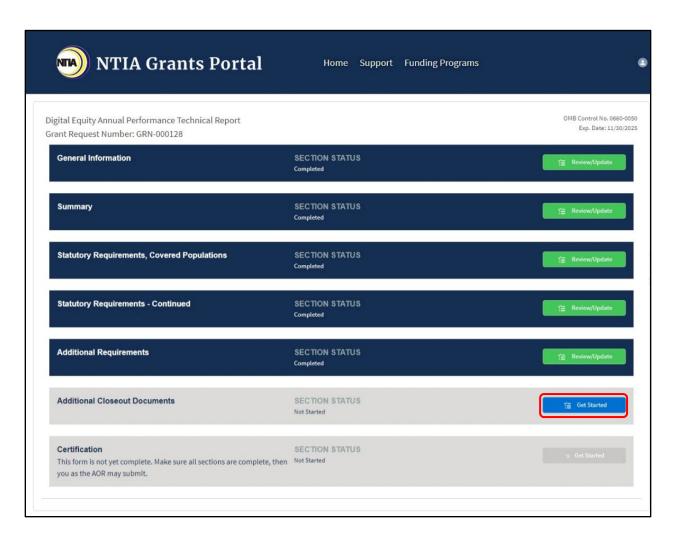

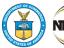

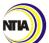

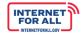

#### Closeout Report Forms

Click the **Upload Files** button, or use the drag-and-drop feature (for each document, to upload the forms.

Note: The following documents are **required**:

- Tangible Personal Property Reports (SF-428, SF-428B and SF-428S)
- Real Property Status Report (SF-429)
- IRB Closure Letter (if applicable)
- Final Federal Financial Report (SF-425)
- Interim Progress Report (if applicable)
- Final Progress Report

The **iEdison** document is listed but it is not a required document.

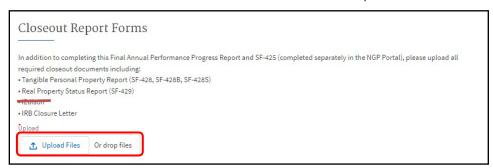

The **Upload Files** pop-up window displays with progress of the file upload. Click **Done** when file is complete.

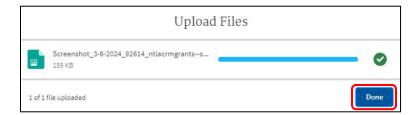

Click Finish on the Closeout Report Forms window.

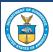

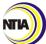

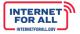

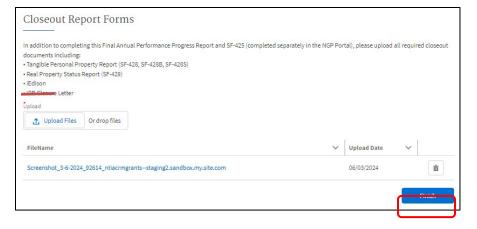

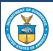

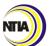

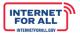

#### Certification

Upon completing the **Digital Equity Annual Performance Report** sections, with all section statuses showing as 'Completed', the **Certification** section button becomes enabled. Click on the **Get Started** button to complete the certification.

Note: Only users with the Authorized Organizational Representative (AOR) role (and respective log-in credentials) may submit on behalf of the organization.

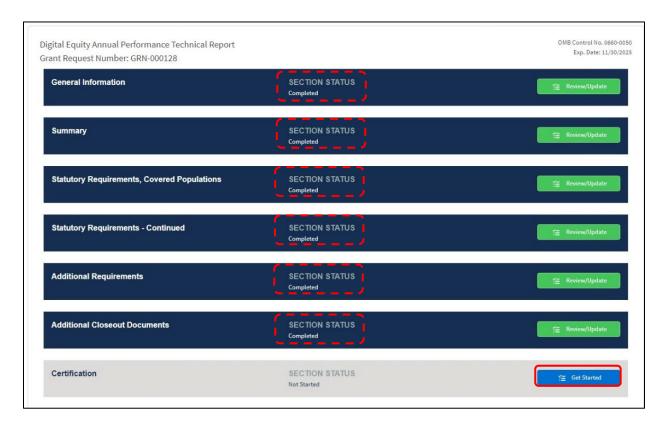

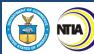

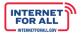

Click the **checkbox** to agree and confirm the certification, then click the **Save and Submit** button.

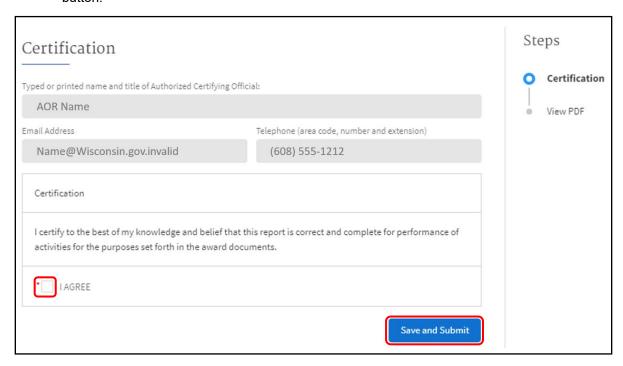

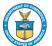

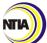

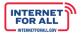

#### Download Submitted Files

After completing the **Certification** section, you can download submitted files on the **Grant Report** screen. Click **Download** to download a file. To return to the **Welcome** page, click **Home** near the top of the screen.

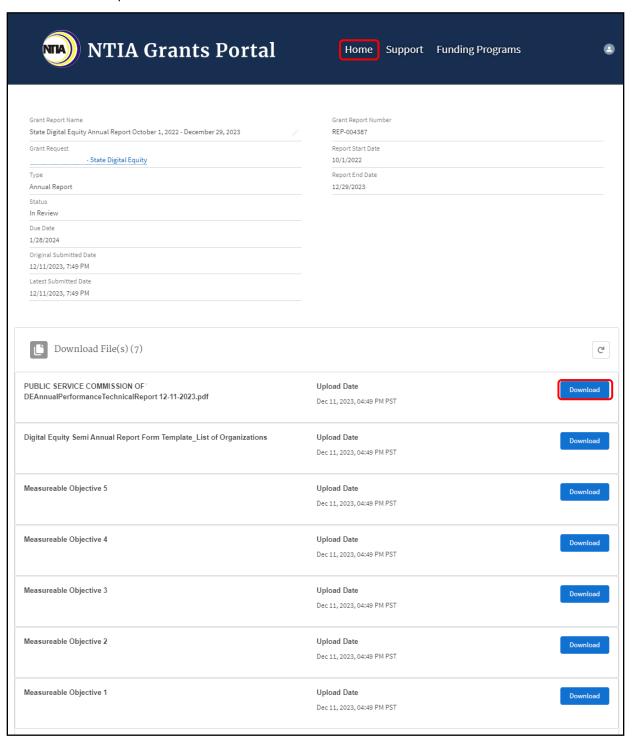